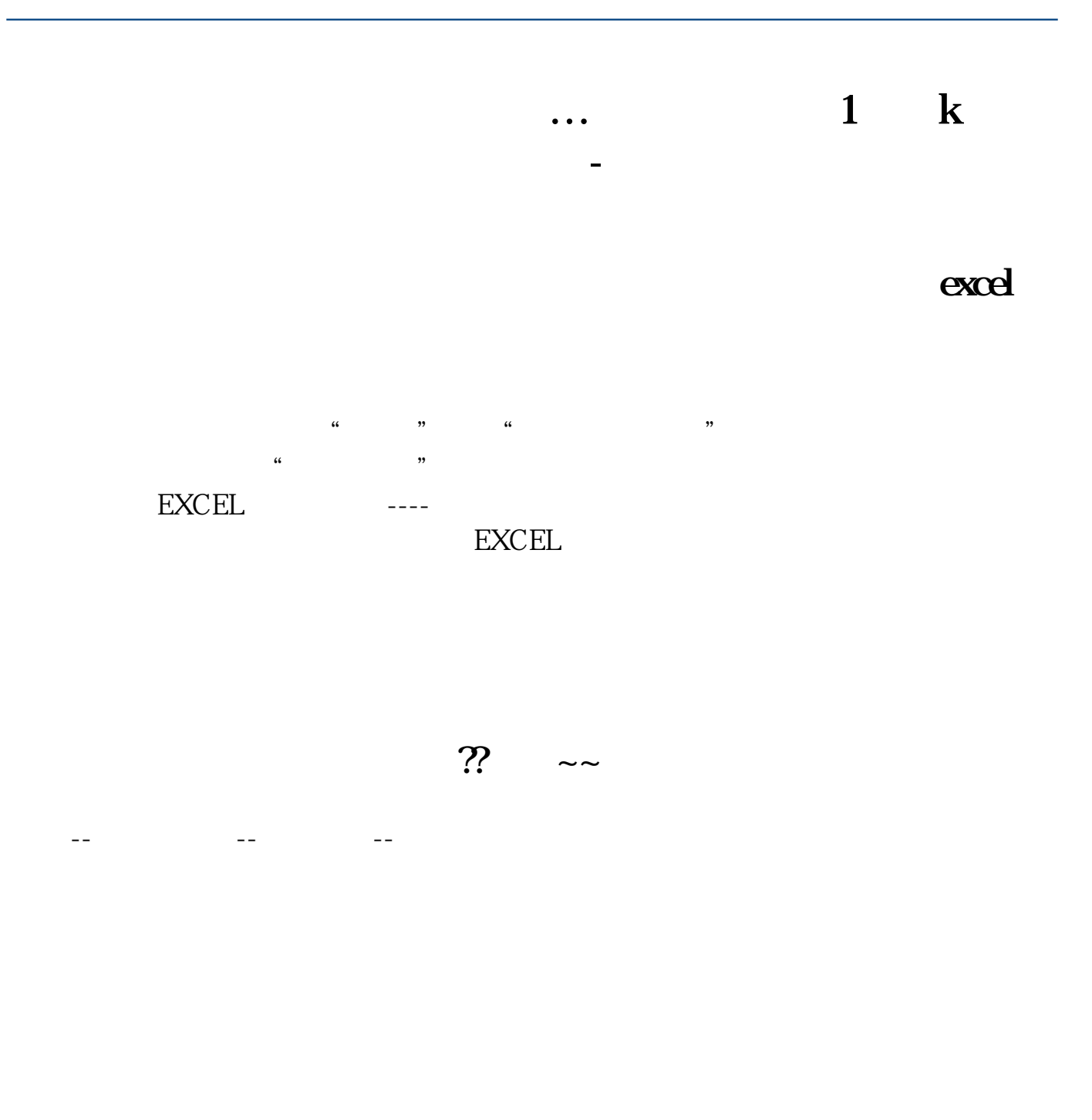

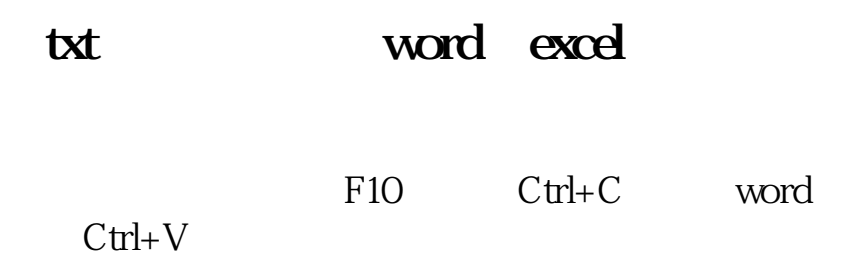

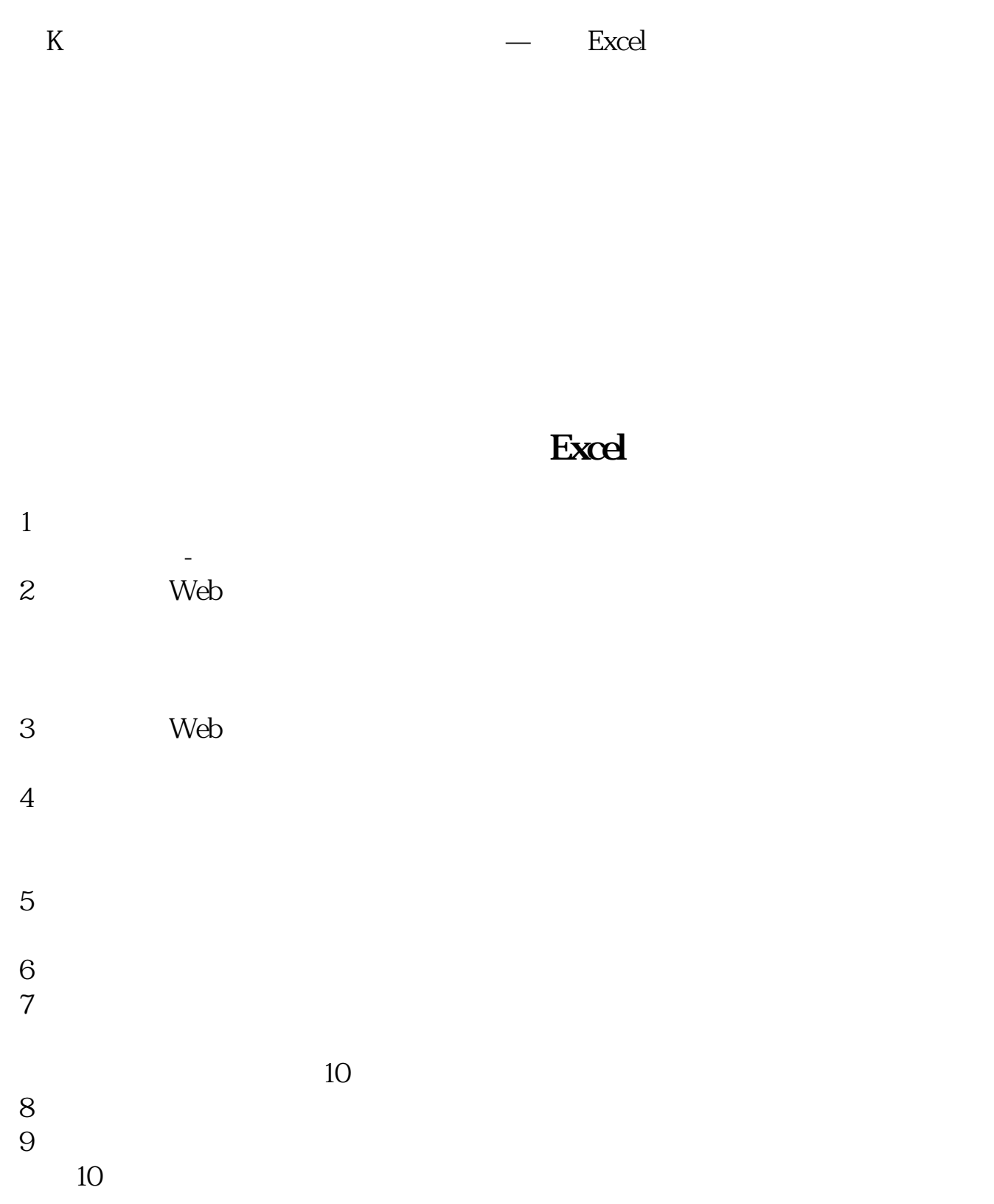

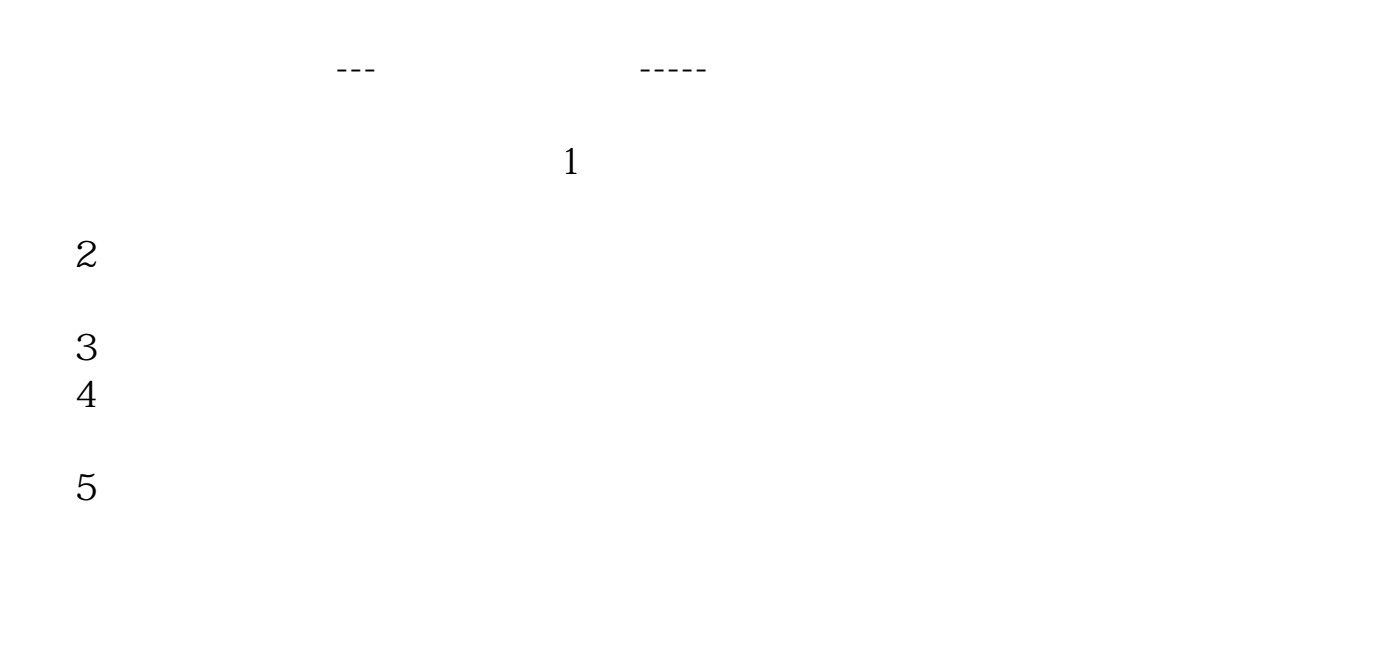

excel word

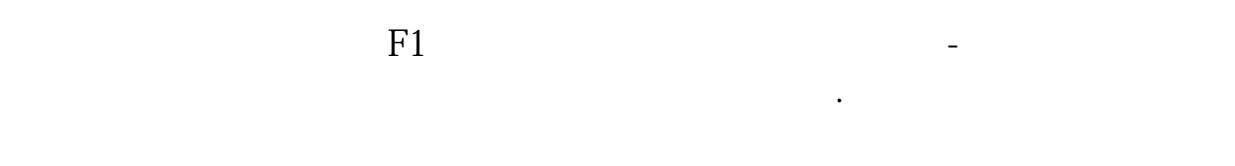

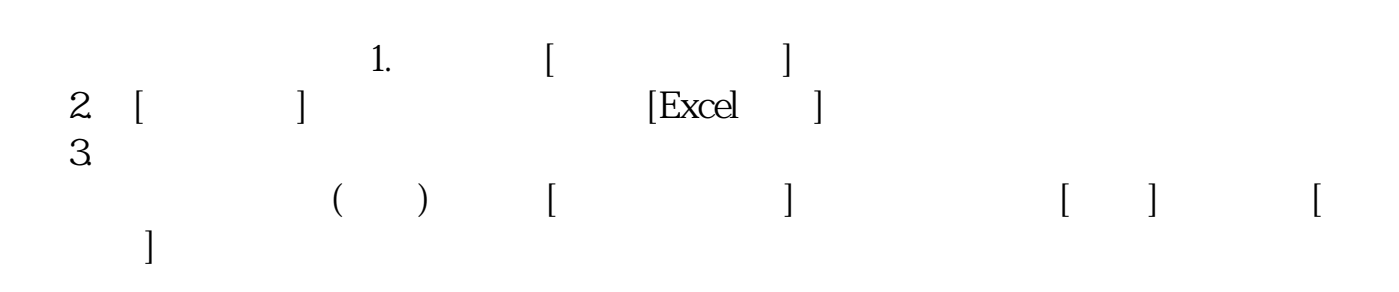

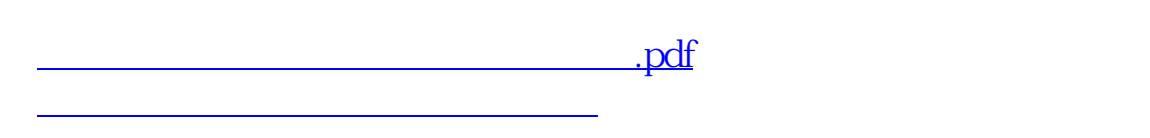

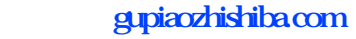

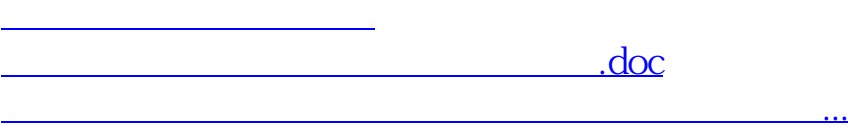

<https://www.gupiaozhishiba.com/read/26442549.html>